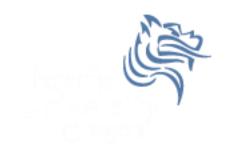

# CS250 Intro to CS II

Spring 2013

## Dark GDK Sprites

- Up to now, you've written console apps and Dark GDK apps that draw primitive shapes
- It's time to use images that have been created with a software app (e.g. Paint, Photoshop) or captured with a digital device (e.g. scanner, camera)

## **Images**

- Images are commonly saved as bitmaps
- Dark GDK provides functions for loading, displaying, and modifying bitmaps
- bitmap data that describes every pixel in an image
- Dark GDK has a function dbLoadBitmap that loads a bitmap file into memory
- Acceptable file formats are: .bmp, .jpg, .tga, .dds, .dib, or .png

### Sample Dark GDK Bitmap Program

```
#include "DarkGDK.h"
void DarkGDK ()
  // Load and display image
  dbLoadBitmap ("sprite.png");
  dbWaitKey ();
```

### Where to place Bitmaps?

 Consider a Studio solution called CS250 with a project called Sprites.

 Bitmaps are placed in the Sprites folder unless otherwise specified.

## Dark GDK Sprites

- A sprite is a graphic image used in serious game development.
- Dark GDK provides many useful functions to manipulate sprites.
- The function dbLoadImage loads images into memory
- The function dbSprite creates a sprite from the images loaded into memory

### dbSprite

- The general format for creating a sprite is dbSprite (spriteID, x, y, imageID) where
  - spriteID is in the range of 1 to 65535 inclusive
  - x is the x-coordinate of the upper-left corner of the image
  - y is the y-coordinate of the upper-left corner of the image
  - imageID is the number of one of the images loaded into memory

### Simple Sprite Program

```
#include "DarkGDK.h"
#include "Sprite.h"
void DarkGDK (void)
 dbLoadImage ("Sprites/ball blue.png", 1);
 dbSyncOn ();
 dbSyncRate (60);
 while (LoopGDK ())
    dbClear (255, 255, 255);
    dbSprite (1, 100, 100, 1);
    dbSync ();
```

## Dark GDK Sprites

```
#include "DarkGDK.h"
                                               whichSprite = 1 +
                                                  dbRND (Image::getNumberOfImages () - 1);
#include "Sprite.h"
                                               dbSyncOn ();
#include "Image.h"
                                               dbsyncRate (60);
                                               while (Loop@DK ())
void DarkGDK (void)
                                                 dbClear (255, 255, 255);
  int screenWidth = dbScreenWidth (),
                                                 dbSprite (whichSprite, screenWidth / 2,
                                                           screenHeight / 2, whichSprite);
      screenHeight = dbScreenHeight (),
      whichSprite;
                                                 dbSync ():
  dbRandomize (dbTimer ());
  Image::loadImages ("Sprites");
```

#### Problem #1

- Modify the SpriteExample as follows:
  - 1. Create an array of pointers to Sprites
  - Dynamically allocate space for 25 balls. Make sure the balls are placed somewhere on the screen. The dimensions of the Sprites are 50x50.
  - Display the Sprites on the screen.
  - 4. When the program is terminated, free all dynamically allocated Sprites.
  - 5. Using the debugger, check to see that all space is freed.

#### Problem #2

Load up the deck of cards in the Cards folder

Display one card every second